Configure Router Manual Linksys Wrt54gl
>>>CLICK HERE<<<

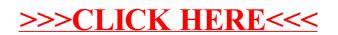